| Reg. No. |  |  |  |  |     |
|----------|--|--|--|--|-----|
|          |  |  |  |  | - 4 |

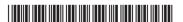

**BCMCAC 281** 

## Choice Based Credit System Fourth Semester B.Com. Degree Examination, September 2022 (2020-2021 Batch Onwards) COMPUTER APPLICATIONS Web Application Development

Time: 3 Hours Max. Marks: 80

**Note**: Answer **any ten** questions from Part – **A** and **any one full** question from **each** Unit of Part – **B**.

## PART – A

I. Answer any ten questions from the following:

 $(10 \times 2 = 20)$ 

- 1) a) Differentiate web page and web site.
  - b) What is an IP Address?
  - c) Write the usage of tag<SPAN> with style attribute.
  - d) Difference between <BR> and <P> tag.
  - e) List some of the disadvantages of JavaScript.
  - f) What is the output of 10+20+ "30" in JavaScript?
  - g) Define alert() in java script with an example.
  - h) What are Forms?
  - i) List any four methods of window object.
  - j) Write the syntax of creating Web Server Control.
  - k) What is the purpose of Hyperlink control in ASP.NET?
  - I) List any four features of ASP.NET.

## PART - B

II. Answer any one full question from each Unit.

## Unit – I

- 2) A) Explain any five text formatting tags.
  - B) Explain the features of the browser.
  - C) Explain with example, how tables are created in HTML?

[5+4+6]

OR

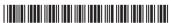

- 3) A) How to insert an image into a web page? Explain the attributes used. B) Explain the structure of HTML document. C) How IP addressing came into existence? Explain. [5+5+5]Unit - II 4) A) Explain the conditional constructs available in JavaScript. B) What are the different scopes of a variable in JavaScript? Explain with example. C) Explain the advantages of JavaScript. [5+5+5]OR 5) A) What are the different data types present in JavaScript? Explain. B) Explain the different Operators used in JavaScript. C) Define dialog box. Explain confirm dialog box with an example. [5+6+4]Unit – III 6) A) What is the use of Document object in JavaScript? Explain. B) With a suitable example, explain how checkbox lists are created? C) How to handle events in JavaScript? Explain with an example. [5+5+5] OR 7) A) With a suitable example, explain how dropdown lists are created. B) What is the use of Browser object in JavaScript? Explain. C) Explain the following input types used in forms: a) <BUTTON> b) <RADIO> d) <SUBMIT> c) <TEXT AREA> e) <RESET> [5+5+5]Unit - IV 8) A) With a neat diagram explain the Components of .NET Framework. B) Explain ASP.NET Web Server Controls. C) Explain Page\_unload and Page\_load with an example. [6+5+4]OR 9) A) Explain the Need for .NET Framework.
  - B) Explain the structure of ASP.NET Web page.
  - C) Write the purpose of the following controls with example:
    - a) Label

b) DropDownList

c) CheckBoxList d) RadioButton. [5+4+6]